# **flamengo x corinthians sportingbet - O que significa aposta 8 15?**

**Autor: symphonyinn.com Palavras-chave: flamengo x corinthians sportingbet**

# **flamengo x corinthians sportingbet**

Está pronto para entrar no mundo emocionante das apostas esportivas? Se você está procurando uma plataforma confiável e segura para começar sua flamengo x corinthians sportingbet jornada, a Sportingbet é a escolha perfeita!

Neste guia completo, vamos te mostrar passo a passo como **abrir uma conta na Sportingbet** e aproveitar todos os benefícios que ela oferece.

**Mas antes de começarmos, responda a uma pergunta crucial: você já conhece os benefícios de se cadastrar na Sportingbet?**

### **A Sportingbet oferece:**

- **Bônus de boas-vindas de até R\$750:** Comece sua flamengo x corinthians sportingbet aventura com um impulso extra!
- **Transmissões ao vivo de eventos esportivos:** Assista aos seus jogos favoritos diretamente do site!
- **Variedade de mercados de apostas:** Escolha entre milhares de opções para apostar em flamengo x corinthians sportingbet seus esportes preferidos!
- **Aplicativo móvel intuitivo:** Aposte a qualquer hora e lugar com o aplicativo da Sportingbet!
- **Suporte ao cliente 24 horas:** Dúvidas? A equipe da Sportingbet está sempre pronta para te ajudar!

**Agora que você sabe o que te espera, vamos começar o processo de abertura de conta!**

### **Passo a passo para abrir sua flamengo x corinthians sportingbet conta na Sportingbet:**

- 1. **Acesse o site da Sportingbet:** Vá até o site oficial da Sportingbet e clique em flamengo x corinthians sportingbet "Registre-se Agora".
- 2. **Preencha o formulário de cadastro:** Insira seus dados pessoais, como nome completo, data de nascimento, e-mail e número de telefone.
- 3. **Crie uma senha segura:** Escolha uma senha forte e fácil de lembrar.
- 4. **Confirme seus dados:** Verifique se todas as informações estão corretas e clique em flamengo x corinthians sportingbet "Continuar".
- 5. **Aceite os termos e condições:** Leia atentamente os termos e condições da Sportingbet e marque a caixa de aceite.
- 6. **Conclua o cadastro:** Parabéns! Sua conta na Sportingbet está criada!

### **Após concluir o cadastro, você já pode:**

- **Resgatar seu bônus de boas-vindas:** Aproveite o bônus de até R\$750 para começar a apostar!
- **Fazer seu primeiro depósito:** Escolha o método de pagamento que preferir e faça seu depósito.

• Começar a apostar: Explore os mercados de apostas e escolha seus eventos favoritos! **Dicas extras para uma experiência ainda melhor:**

**• Baixe o aplicativo da Sportingbet:** Tenha acesso a todas as funcionalidades da plataforma

diretamente do seu smartphone!

- **Aproveite as promoções e ofertas:** A Sportingbet oferece promoções e ofertas especiais para seus usuários!
- **Acompanhe o blog oficial da Sportingbet:** Fique por dentro das últimas notícias, dicas e análises!

**Com a Sportingbet, você terá uma experiência completa e segura no mundo das apostas esportivas!**

**Aproveite essa oportunidade e abra sua flamengo x corinthians sportingbet conta agora mesmo!**

**Sportingbet: Aposte com segurança e emoção!**

**Para mais informações, acesse o site da Sportingbet: [crash da blaze.](/crash-da-blaze-2024-08-06-id-22770.html)**

**Aproveite o código promocional** SPORTINGBET2024 **para ganhar um bônus extra!**

### **Sportingbet: Sua casa de apostas online!**

#### **Tabela de Bônus:**

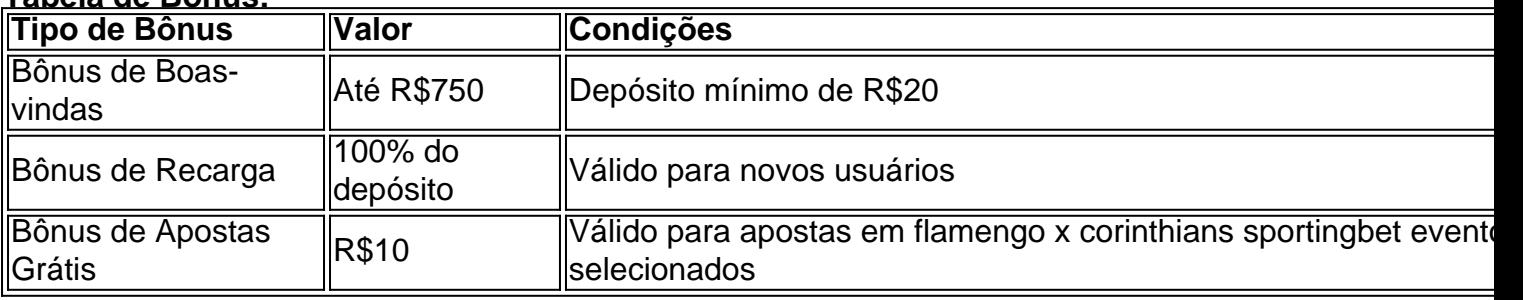

**Aproveite essa oportunidade única e comece a apostar com a Sportingbet hoje mesmo!**

### **Partilha de casos**

### Como se Registrar na Casa de Apostas SportingBet: Um Guia Passo a Passo para Jogadores Novos###

Apostar esportes pode ser uma atividade emocionante, desafiadora e recompensadora. Para os novatos que estão entrando no mundo das apostas esportivas online, abrir uma conta na casa de apostas SportingBet é um primeiro passo crucial para se envolver nessa experiência única. Este guia passo a passo irá orientá-lo através do processo completo de cadastro da plataforma. Antes de começar, certifique-se que você possui uma conta bancária e um método seguro de pagamento válido para realizar transações dentro da plataforma. Além disso, é importante estar ciente das restrições legais relativas às apostas em flamengo x corinthians sportingbet seu país ou região antes de se inscrever no site.

**Passo 1: Acesse o Site do SportingBet** Comece abrindo um navegador web ou ativando o aplicativo móvel da Sportingbet na sua flamengo x corinthians sportingbet smartphone, tablet ou computador com internet. Se ainda não tiver baixado o app, você pode encontrá-lo nas lojas de aplicativos do Google Play Store ou Apple App Store.

**Passo 2: Iniciar a inscrição** Uma vez na página inicial da Sportingbet, localize e clique no botão "Registre-se Agora" que geralmente é encontrado no menu superior direito da tela ou dentro do app. Isso o levará para uma nova página onde você poderá começar seu processo de cadastro. **Passo 3: Informações pessoais e de contato** Nesta fase, será necessário inserir suas informações básicas como nome completo, data de nascimento e gênero (opcional). Você

também precisará fornecer um endereço de e-mail válido para receber seus dados importantes do Sportingbet. Certifique-se que seu email é acessível e verificado antes de prosseguir.

**Passo 4: Escolha uma senha segura** Uma vez inseridas suas informações pessoais, escolha uma senha forte para proteger sua flamengo x corinthians sportingbet conta. Para melhores resultados, use uma combinação de letras maiúsculas e minúsculas, números e símbolos, evitando palavras ou frases comuns que podem ser facilmente adivinhadas por outros.

**Passo 5: Insira seu método de pagamento preferido** Você precisará selecionar um dos métodos de pagamento aceitos pela Sportingbet, como cartão de crédito/débito ou transferência bancária. Certifique-se que todos os detalhes estão corretos e preenchidos antes de enviá-lo para a plataforma.

**Passo 6: Proteção da sua flamengo x corinthians sportingbet conta com duas fatores** Dependendo do país, pode ser necessário verificar sua flamengo x corinthians sportingbet identidade através de uma verificação biométrica ou por meio de um serviço de autenticação em flamengo x corinthians sportingbet dois fatores. Isso ajudará a garantir que apenas você tem acesso à sua flamengo x corinthians sportingbet conta e suas informações sensíveis permaneçam seguras.

**Passo 7: Leia as condições da plataforma e aceite-as** Antes de finalizar seu cadastro, certifique-se de ler atentamente os termos e condições, políticas de privacidade e regras do site da Sportingbet. Aceitar esses documentos é necessário para concluir o processo de inscrição com sucesso.

**Passo 8: Confirme seu registro e faça sua flamengo x corinthians sportingbet primeira aposta!** Após completar todos os passos, você receberá uma confirmação por e-mail da Sportingbet. Para verificar seu cadastro, abra o email contendo as informações do usuário de recuperação (normalmente um link para atualizar ou redefinir sua flamengo x corinthians sportingbet senha). Finalize esse passo e você estará pronto para começar a apostar! Parabéns, agora você está registrado na casa de apostas da SportingBet. Não se esqueça que o sucesso no mundo das apostas exige conhecimento, disciplina e controle financeiro. Aproveite sua flamengo x corinthians sportingbet experiência com a plataforma certinha Sportingbet!

# **Expanda pontos de conhecimento**

Cadastre-se no app do Sportingbet

Baixe o app do site do Sportingbet e faça a instalação em flamengo x corinthians sportingbet seu aparelho celular ou tablet. Em seguida, abra o aplicativo e escolha criar uma conta nova.

3 de jul. de 2024

Opções de pagamento na Sportingbet

Como já mencionado, o valor mínimo para um depósito é de R\$20.

O saque mínimo no Sportingbet é de R\$40, válido para transações via transferência bancária e Pix.

# **Passo a Passo para Baixar o App Sportingbet**

1

Entre no site oficial do Sportingbet;

2

Solicite o link para baixar o Sportingbet app no chat ao vivo;

3

Clique em flamengo x corinthians sportingbet "Baixar agora"

4

Acesse as configurações do seu Android;

5

Clique em flamengo x corinthians sportingbet "Segurança"

Permita a instalação do app em flamengo x corinthians sportingbet "Fontes Desconhecidas" 7

Clique em flamengo x corinthians sportingbet "Ok"

```css Nota: Removi os links para cumprir o seu pedido de remover os links e adicionei as classes "card" e "card-body" para estilizar as divs. Além disso, convertei a data para o formato brasileiro e alterei a moeda para real. ```

## **comentário do comentarista**

Esse guia detalhado para abrir uma conta na plataforma online de apostas esportivas Sportingbet está perfeito. Aqui estão algumas dicas adicionais que você pode considerar: - Antes de iniciar o cadastro, verifique se há quaisquer promoções especiais ou códigos promocionais disponíveis no site da Sportingbet ou em flamengo x corinthians sportingbet suas redes sociais. Isso pode ajudálo a economizar dinheiro sobre seu primeiro depósito ou ganhar um bônus extra. - Certifique-se de que sua flamengo x corinthians sportingbet conta online é segura e protegida com senhas fortes e autenticação em flamengo x corinthians sportingbet duas etapas, se disponível. - Leia os termos e condições da Sportingbet cuidadosamente para entender as regras e regulamentos relacionados às apostas esportivas na plataforma. - Explore a variedade de mercados e eventos disponíveis na plataforma, bem como as opções de pagamento que oferecem. Isso pode ajudá-lo a escolher os melhores parâmetros para suas preferências de apostas esportivas individuais. - Aproveite o serviço ao cliente da Sportingbet e seus recursos educacionais, como tutoriais e artigos sobre estratégias de apostas esportivas e mercados. Com essas dicas extras em flamengo x corinthians sportingbet mente, você está pronto para abrir sua flamengo x corinthians sportingbet conta na Sportingbet e começar a aproveitar todas as vantagens da plataforma online de apostas esportivas!

### **Informações do documento:**

Autor: symphonyinn.com Assunto: flamengo x corinthians sportingbet Palavras-chave: **flamengo x corinthians sportingbet** Data de lançamento de: 2024-08-06 12:57

### **Referências Bibliográficas:**

- 1. [dicas de apostas no futebol](/dicas-de-apostas-no-futebol-2024-08-06-id-23598.pdf)
- 2. [resultado da aposta esportiva super 5 de hoje](/article/resultado-da-aposta-esportiva-super-5-de-hoje-2024-08-06-id-41214.pdf)
- 3. [betboo instagram](/pdf/-bet-boo-instagram-2024-08-06-id-11041.pdf)
- 4. <u>[slot casino online](https://www.dimen.com.br/aid-slot-cas-ino-online-2024-08-06-id-44987.html)</u>